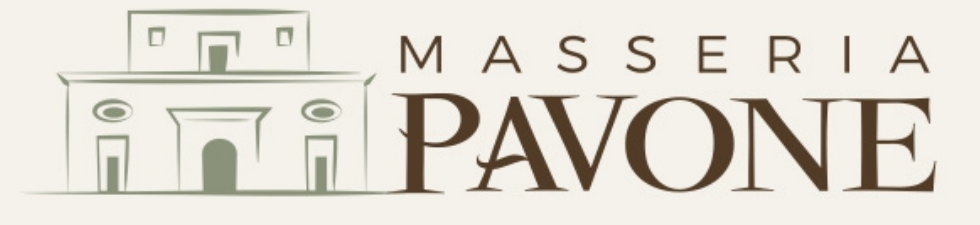

## Local Guide to Valle d'Itria

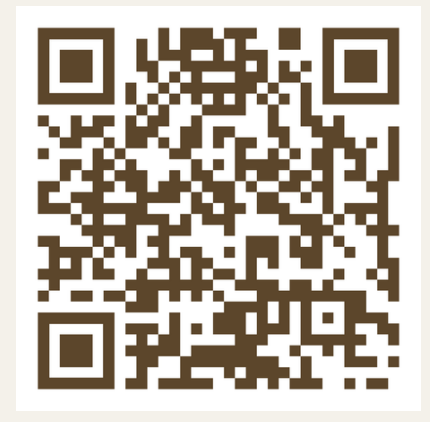

## Google Maps

- Scan the QR code or [visit](https://maps.app.goo.gl/Z6gCphVEaqT1UFdeA?g_st=i) this link.
- Select 'Save list' in the Google Maps app.

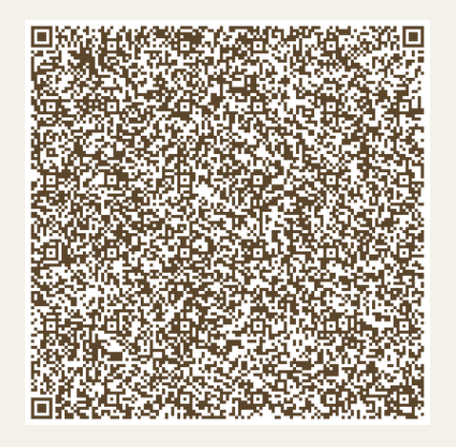

## Apple Maps

- Scan the QR code or [visit](https://guides.apple.com/?ug=Ch9NYXNzZXJpYSBQYXZvbmUgVmFsbGUgZOKAmUl0cmlhEg4Irk0Qgr2zu6Oz9Y7QARIOCK5NEOi25rul%2F%2BrdzgESDgiuTRDhxtvxrM7EwuQBEg4Irk0QwrPUtrnQt7uXARINCK5NEK%2BwhsDvmb2fRhINCK5NEJKH7tu7%2Be2BfhIOCK5NEKCotpCZ%2B4f5tgESDgiuTRDgm471ycGDt%2BsBEg0Irk0Q3N3%2F6s%2FOmactEg0Irk0QmuHw8q26nK9yEg0Irk0QyZDr98SLw5saEg4Irk0QrvSBj7OgyLHiARIOCK5NEJGK%2BZCpv5PVjAESDgiuTRCE%2Bc%2FY7M%2Fmpt0BEg0Irk0Ql6vA5OeY15lWEg4Irk0Q7JSVm57m19a%2FARIOCK5NELj3tfrg7JfptwESDgiuTRC174KT5qrMrPIBEg0Irk0Qtt%2BDwPyfubBjEg4Irk0QmYiE7Zb675XbARIOCK5NEPyY2oP%2BqMKqtQESDAiuTRDv9YaEjM3lLRINCK5NEPnC%2BPj%2Fw5ipQhIOCK5NEKu84e%2BumfWG7gESDQiuTRCYg96qpL%2FJhSESDQiuTRCYpvu2ut3ZgjESDQiuTRD2mez1vYbzkFoSDQiuTRDPx%2F2h%2FIPbp2MSDQiuTRCN4aXW9eS0mDQSDgiuTRDFwJCX6dDN0OMBEg0Irk0Qz4DPp8mo3fESEg4I2TIQ%2Fcjdk9fL3dqqARINCK5NENbgqJXk4rK0ThIOCK5NELj%2Branaw4Gs%2FgESDQiuTRDT8rvKvOaMiF4SDQiuTRCG3%2Br1jdje%2BgkSDQiuTRChvrTSt7vkpGoSDgiuTRDP9eHn6cWeqtkBEg0Irk0Qo8zwheDA7Ig2Eg4Irk0QtaHB65um2%2BLhARINCK5NEPiWxIGJiLWoFRINCK5NEOaZy%2B36hvfVIhINCK5NEOXQktDu2M2hHBINCK5NELSSofbV5fK6NBIOCK5NELOe27jhg43Q2AESDgiuTRCWnJ%2Br%2BoTE984BEg0Irk0QhPLs65Orh6QOEg0Irk0Qqu2o6qjCwa5KEg0Irk0Qi%2Fvl0p2GnMdcEg0Irk0Q6afL%2BY2qgM9E) this link.
- Select 'Save to My Guides' in the Apple Maps app.

## Areas of Interest

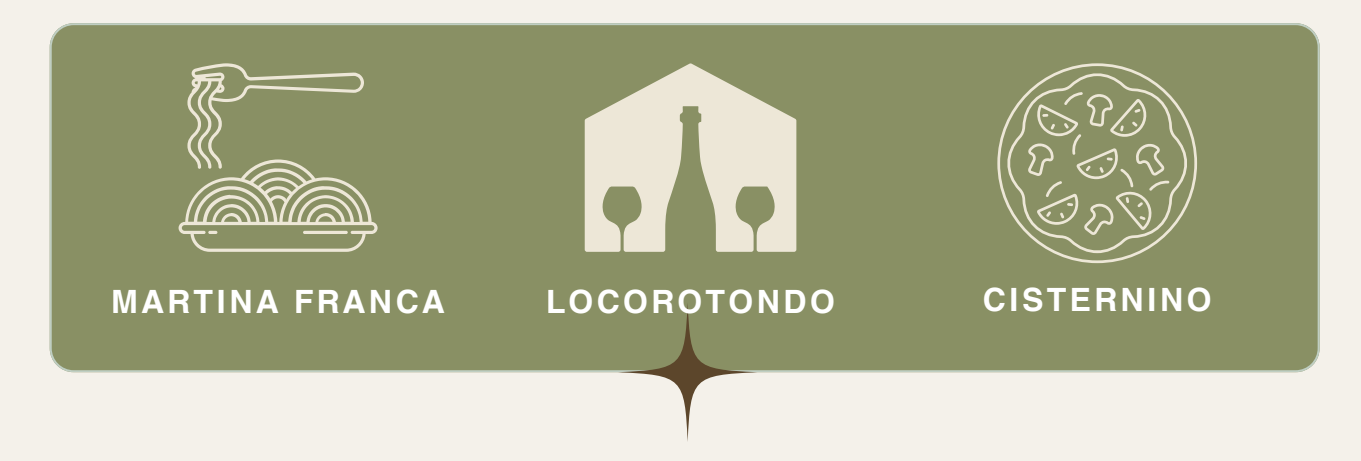